به نام آنکه *جان را فکر*ت آموخت<br>.

## آموزش كاربردي نرمافزار **SDRmap 8.02**

تهيه نقشههاي توپوگرافي، طراحي مسير و محاسبه احجام، تهيه و ترسيم پروفيلهاي طولي و مقاطع عرضي

از مقدماتي تا پيشرفته

مولفين: ودود قاسمي آقباش حسين زندي

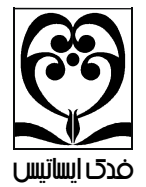

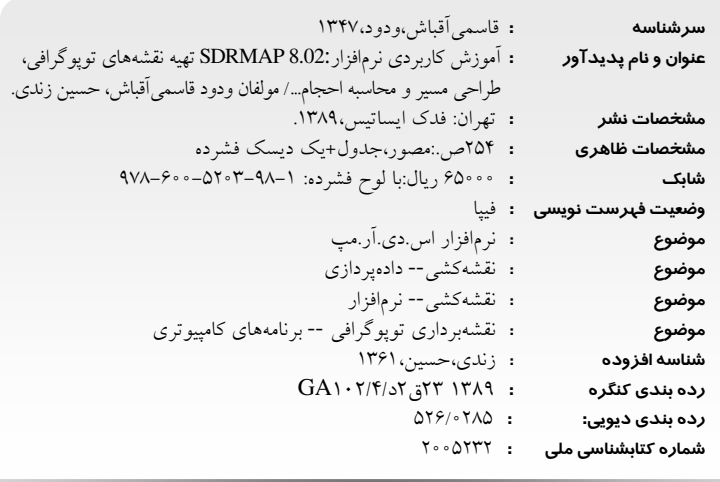

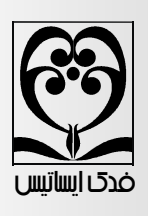

## آموزش كاربردي نرمافزار **SDRmap 8.02**

j<br>L تهيه نقشههاي توپوگرافي، طراحي مسير و محاسبه احجام، تهيه و ترسيم پروفيلهاي طولي و مقاطع عرضي

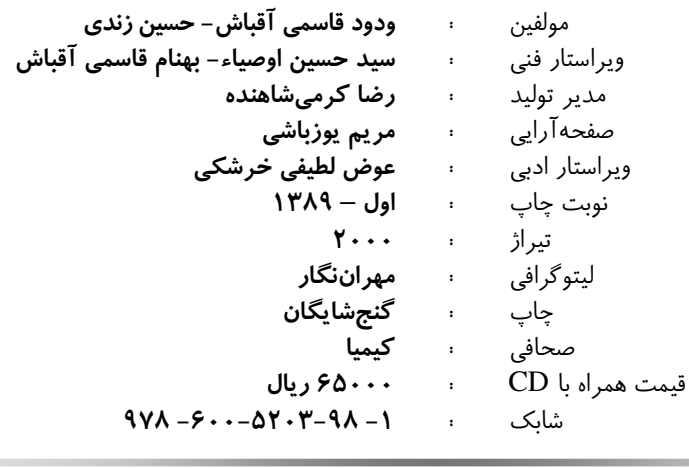

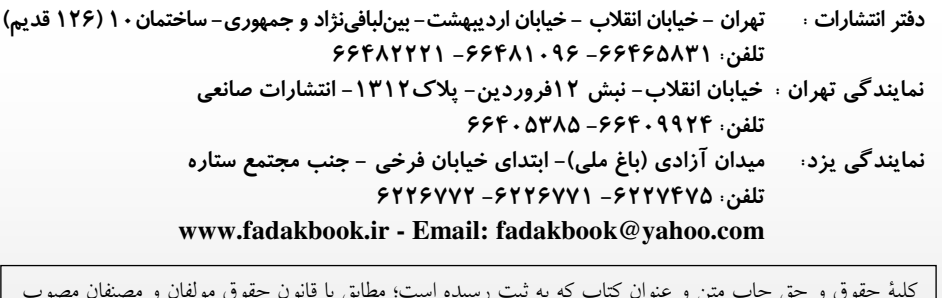

- باشد محفوظ و متعلق به انتشارات فدك ايساتيس مي اشد. هرگونه برداشت،تكثير،كپي برداري به هرشكل (چاپ،<br>۱۳۴۸ محفوظ و متعلق به انتشارات فدك ايساتيس مي باشد. هرگونه برداشت،تكثير،كپي برداري به هرشكل (چاپ، Ī فتوكپي، انتشار الكترونيكي) بدون اجازه كتبي از انتشارات فدك ايساتيس ممنوع بوده و متخلفين تحت پيگرد قانوني<br>تراحف اين گرفت كلية حقوق و حق چاپ متن و عنوان كتاب كه به ثبت رسيده است؛ مطابق با قانون حقوق مولفان و مصنفان مصوب قرار خواهند گرفت. معاونت حقوقي انتشارات فدك ايساتيس

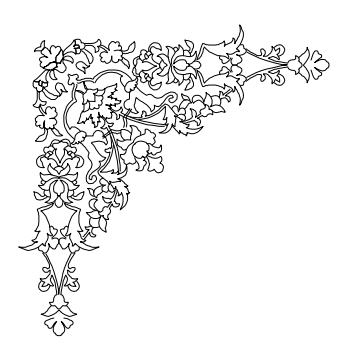

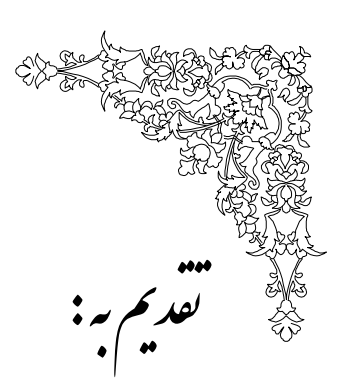

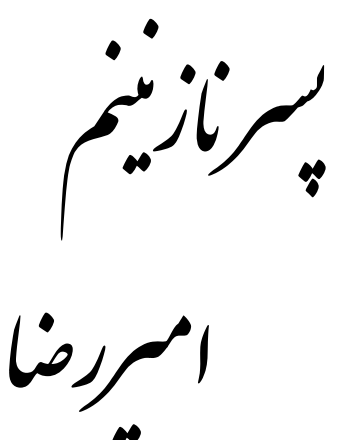

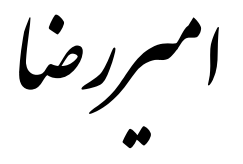

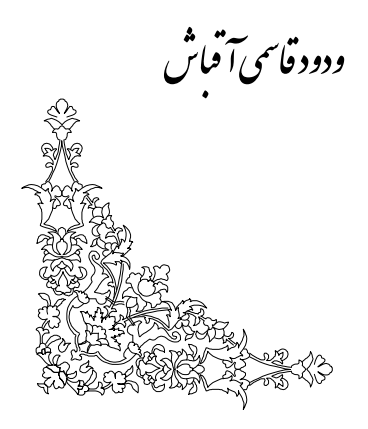

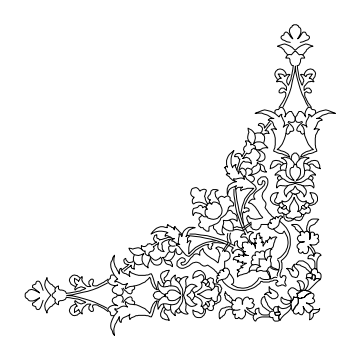

پيشگفتار

خداوند بزرگ را بار ديگر شاكريم كه توفيقي دست داد، تا بتوانيم در راه ارتقاي دانش نقشهبرداري گــام . ميديگري فراپيش نه چـاپ جلـد اول كتـاب 8.01V SDRmap و اسـتقبال بـي نظيـر مهندسـين و دانشجويان رشته ي نقشه برداري و ساير رشته هاي مرتبط، ما را بر آن داشت تا جلد دوم كتاب مذكور را با ويراستاري مجدد، همچنين با مطالب جديدي در مورد پروفيل ها و مقاطع و محاسبه ي احجــام و نيـز طراحي پروفيل ها و مقاطع عرضي به رشته تحرير در آوريم. در اين كتاب نيز همانند كتاب هاي پيـشين دو ويژگي اصلي در نحوهي آموزش و انتخاب مطالب مدنظر گرفته شده است : يكي حركت از مطالـب آسان به پيچيده و ديگري طرح مطالب پيش نياز قبل از مطالب وابسته .

در اين كتاب سعي شده است كه مطالب و جزييات مربوط به نرمافـزار بـا مثـال هـا و شـكل هـاي مناسب همراه باشد تا درك آنها براي خوانندگان سادهتر شود. كتاب حاضر براساس نـرمافـزار SDRmap 8.02 تأليف شده است كه به ظاهر تفاوتهاي فراواني را با نسخههاي قبلي اين نرمافزار نشان مي دهـد اما از لحاظ محتوا مشابهتهاي فراواني با نسخههاي قبلي آن دارد. لـذا كـاربراني كـه بـا نـسخهي 6.50 نرمافزار فوق آشنايي كامل داشته باشند بهراحتي مي توانند با نسخه ي 8.02 اين نرمافزار كار كنند.

در تدوين اين كتاب عزيزاني چند ما را يـاري نمودنـد. لـذا لازم مـي دانـيم تـا از آقايـان محمـد تقي زاده ي فريد، كامران فريد مرندي، استاد عسگريان، استاد سلطان محمـود كريمـي، اسـتاد صـائبي، استاد عظيم زاده، استاد پولكي، استاد محمود شاكري، استاد جزير ئيان كمـال تـشكر و قـدرداني خـود را ابراز داريم. همچنين از آقايان مهندس رياستيان مسئول واحد نقشه كشي و نقـشهبـرداري شـر كت گـاز استان تهران، مهندس خيرالامور و مهندس مهدي پور ناظرين ارشد شركت گاز استان تهران، مهنـدس بشير جهاني سرپرست اجراي طرحهاي شركت گاز استان تهران و مهندس لـشكري معاونـت محتـرم بهرهبرداري شركت گاز استان تهـران و آقـاي مهنـدس فريـدون عـسگري رئـيس نظـارت و اجـراي شهرداري منطقه ۵ صميمانه سپاسگزاري نماييم. از آقايان مهنـدس كـريم خـدائي و مهنـدس عـارف خدائي مديران محترم شركت كلوين نيز كمال تشكر را داريم.

از آقايان دكتر حسن امامي، مهندس عليرضا آفري، مهندس سـيد قاسـم رسـتمي مـدير گـروه نقشهبرداري دانشگاه آزاد ميبد يزد، آقـاي مهنـدس محمـود قاسـمي نـژاد، مهنـدس رضـايي آدريـاني مديرعامل شركت مهندسين مشاور جامع كار سپاهان، دكتر فولادگر ريـيس هيئـت مـديرهي شـركت، مهندس دار ويي سرپرست بخش مطالعات مسير، سازه و نقشه برداري شركت و آقايـان مهنـدس علـي مشرف و محسن صالحي همكاران بخش سازه و راه شركت تشكر و قدرداني مـي گـردد. همچنـين از خانم مهندس ندا نعمتزاده كه در طراحي و پيادهسازي اين نرمافزار نقش بـسزايي داشـتند بـي;هايـت متشكريم. از آقاي مجيدرضا زروئي نصرآباد مدير انتشارات فدك بـهخـاطر نـشر كتـاب، آقـاي عـوض لطيفي خرشكي بهخاطر ويرايش نهايي كتاب، خانم مريم يوزباشي بهخاطر صفحه آرايي، خـانم سـهيلا تقي زاده ي فريد و بهناز ابراهيم پرگو بهخاطر تايپ مطالب كتاب و همچنين از آقايـان صـابر رسـولي و فرامرز مظهري بهخاطر همفكري و كمك در انتـشار كتـاب حاضـر نيـز صـميمانه تـشكر و قــدرداني مي گردد. در نهايت از خانواده و فرزند خود اميررضا قاسمي آقباش بهخاطر صبر و حوصلهاي كه بخـرج دادند تا بتوانم تأليف اين كتاب را به اتمام برسانيم كمال تشكر و قدرداني مي گردد.

در پايان از خوانندگان فرهيخته انتظار مي رود بر ما منت گذاشته و نظـرات و پيـشنهادها و انتقادهاي خود را در جهت ارتقاي محتواي كتاب حاضر و رفع نـواقص و عيـوب احتمـالي آن در چاپ هاي بعدي از طريق ناشر به اطلاع مؤلفان برسانند.

خلاصهاي از فعاليتهاي شركت مهندسين مشاور تهران مساحي شرق اين شركت با مديريت ودود قاسمي آقباش در سـه بخـش : اجـرا، آمـوزش، فـروش و تعميـرات فعاليت دارد. در بخش اجرا اين شركت با داشتن تجهيزات پيشرفتهي نقشهبرداري و متخصـصين مجرب و كارآزموده در زمينههاي زير آمادگي خود را اعلام ميدارد : ۰. تهيه نقشههاي توپوگرافي با مقياس هاي مختلف ۲. تهيه و ترسيم پروفيل *هاي* طولي و مقاطع عرضي ۳. ميخ كوبي و پيادهسازي مسير و محاسبه احجام خاكي

- ۴. تهيه نقشههاي ۲۰۰ : ۱ گازرساني
	- . 5 تفكيك اراضي
- ۶ تعيين مختصات نقاط با استفاده از گيرندههاي ماهوارهاي (GPS)

،در بخش آموزش آمـادگي آمـوزش نقـشه بـه بـرداري صـورت تئـوري و عملـي، آمـوزش نرمافزارهاي نقشهبرداري من الجمله SDRmap و آموزش انواع تجهيزات نقشهبـرداري از قبيـل توتال استيشن، تئودوليت ترازياب و GPS و … را دارد.

در بخش فروش و تعميرات، اين شركت در ارائهي انواع دوربين هاي نقـشهبـرداري از قبيـل توتـال استيشن، تئودوليت، ترازياب و ساير لوازم نقشهبرداري از قبيل GPSهاي دستي و ايـستگاهي مترليـزري و انواع سه پايه و منشور و ... و تعميرات تخصـصي كليـه تجهيـزات نقـشهبـرداري آمـادگي خـود را اعـلام مے ,دار د.

لذا در صورت وجود زمينهي همكاري خواهشمند است مراتب را به اين شركت با تلفن هاي 44329436 – 44329165 . يدي اعلام فرما در ضمن در صورت نيـاز فـوري بـا تلفـن همـراه بـه شماره ي ٩١٢١٣٤٣٣٠٩ تماس حاصل فرماييد.

 با تشكر مهندس ودود قاسمي آقباش مهندس حسيني زندي

## فهرست مطالب

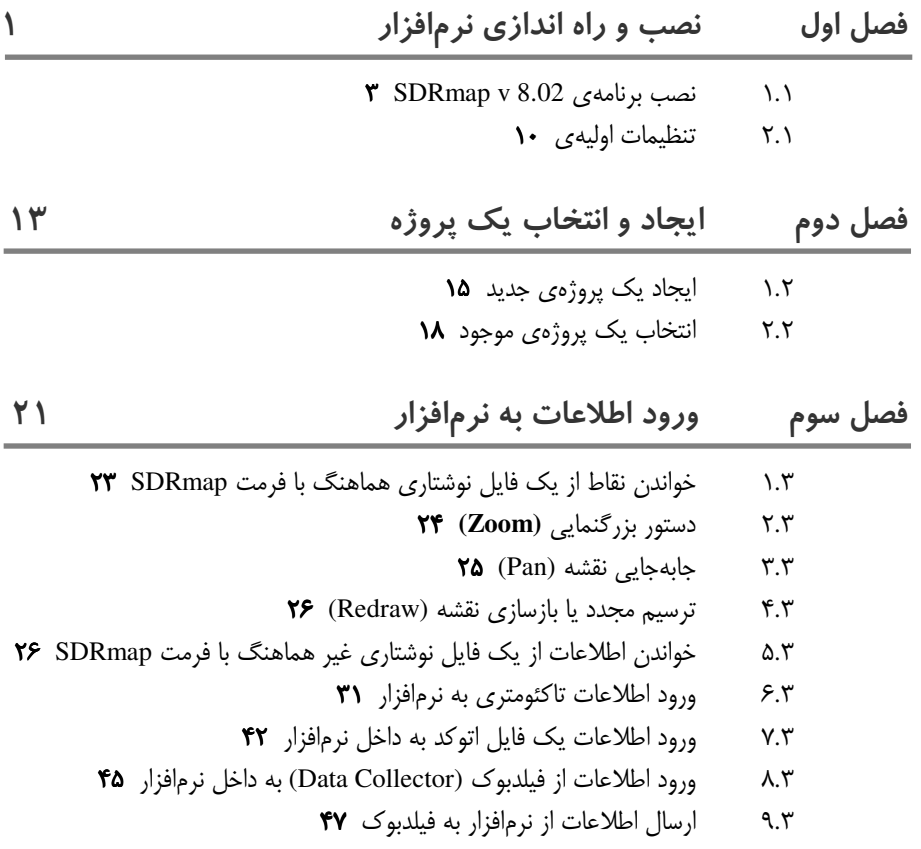

فصل چهارم منوی نقاط

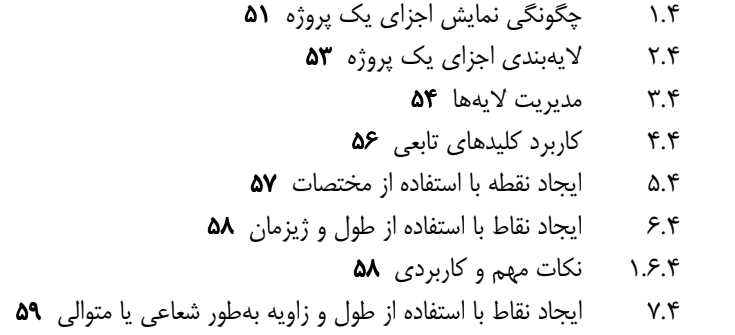

 $FA$ 

 $YY$ 

 $\Lambda \Delta$ 

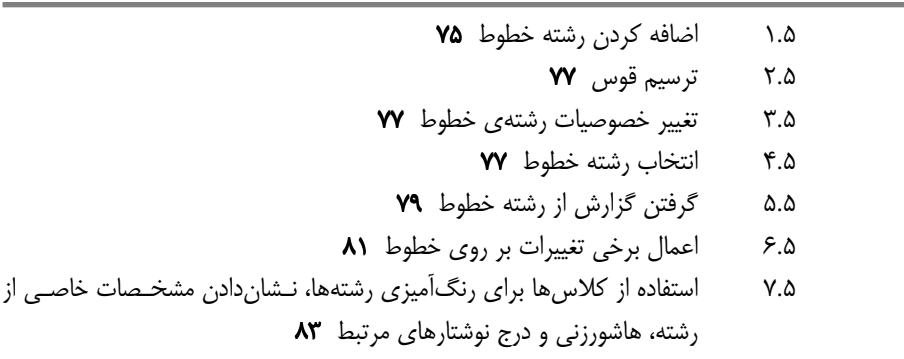

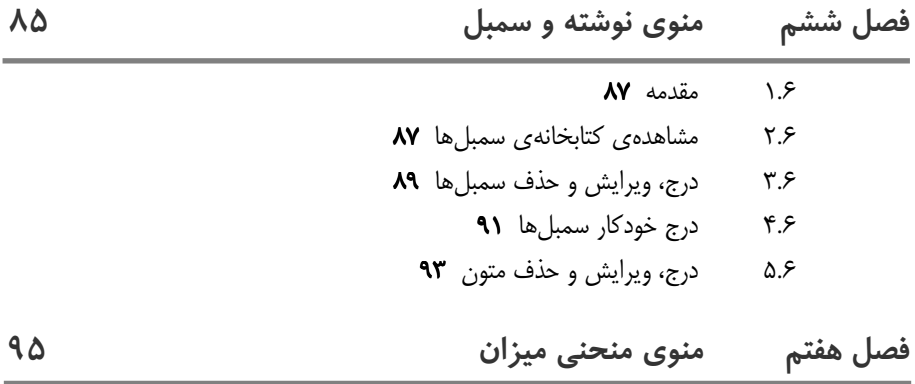

 $XY$  مقدمه ۹۷

 $111$ 

 $141$ 

فصل هشتم چاپ نقشه

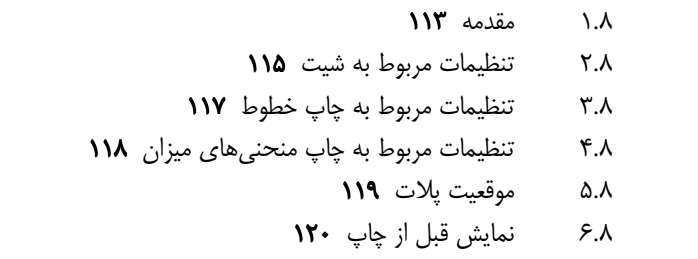

فصل نهم  $111$ پیمایش و سرشکنی ورود اطلاعات یک پیمایش با داشتن ژیزمان هر امتداد ١٢٣  $\mathcal{A}$ محاسبهی دقت و خطای پیمایش ۱۲۵  $1.1.9$ محاسبه و نمایش مختصات نقاط ١٢۶  $Y.1.9$ ذخیرهی نقاط به دیتابیس ١٢٧  $Y.1.9$ پیمایش زاویهای ١٢٧  $Y.9$ 

فصل دهم  $\qquad \qquad \qquad \qquad \qquad$  پروفیل و مقاطع

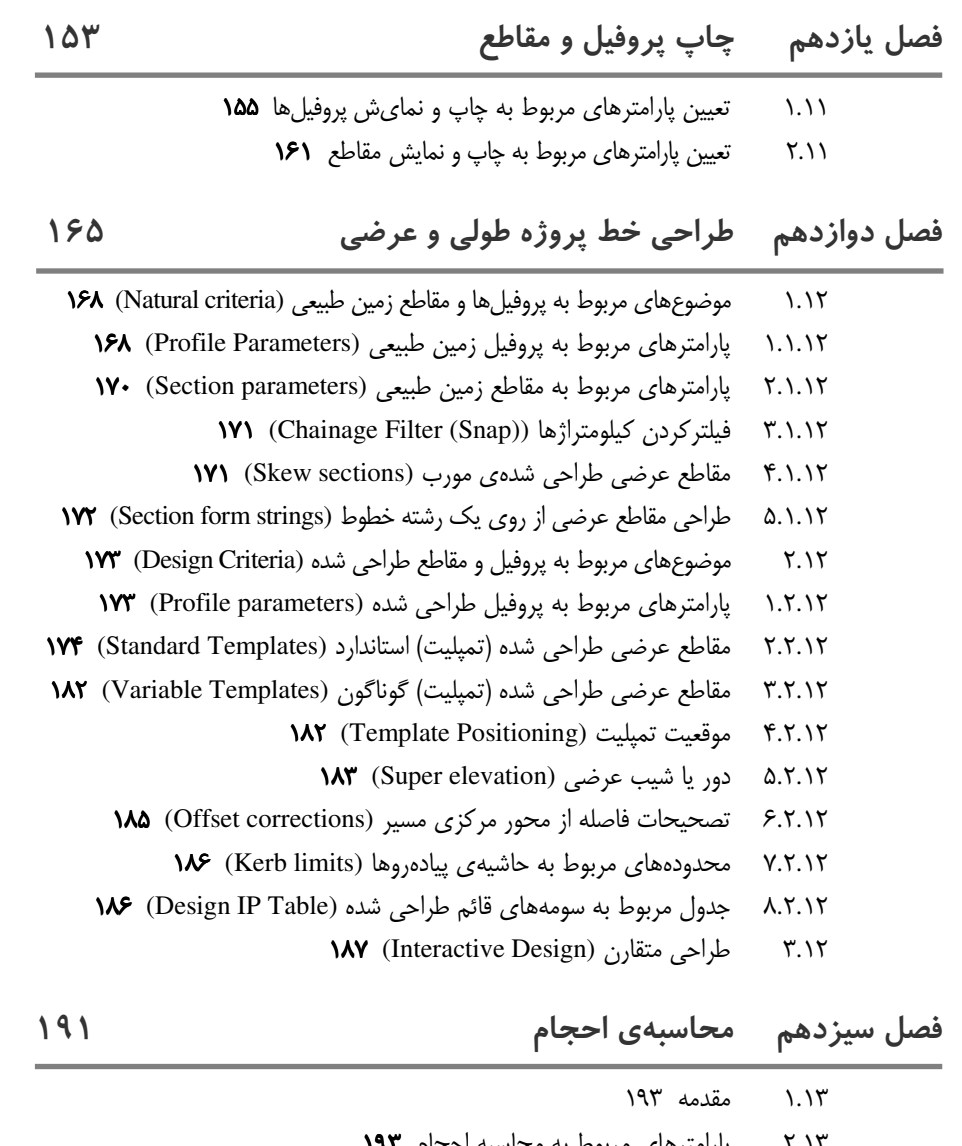

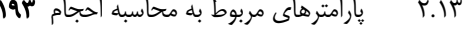

## فصل چهاردهم نرمافزار TERRAGEN

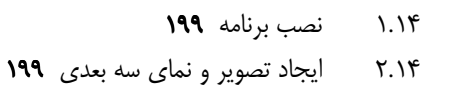

197

پیوست الف مرور گذرا بر دستورات و منوهای نرمافزار ۲۰۷ **۲۰۷** File منوی الف. ١ **۲۰۷** Entry منوی الف.۲ الف.۳ **۲۰۸** Points منوی منوی Strings **۲۰۸** الف.۴ **۲۰۹**  $COGO$ هنوی الف.۵ **۲۱۰** Contour منوی الف.۶ الف.۷ منوی Road ۲۱۱ الف.۸ منوی Drain ۲۱۱ منوی Option ۲۱۱ الف.۹ منوی Window ۲۱۲ الف.۱۰ الف.\\ منوى Help ٢١٢ پیوست ب علایم روزمینی و زیرزمینی ۲۱۳ علایم روی زمین ۲۱۳ ب.\ ب.۲ علائم زیر زمین ۲۱۵ پیوست ج فرمولهای مثلثاتی ٢١٩ ج.١ مثلث نامشخص ٢١٩ فرمولها در مثلث قائمالزاويه ٢٢٠  $Y_{\cdot}$ الفبای کوچک یونانی ۲۲۱ ج.۳ اندازههای استاندارد کاغذهای نقشه ۲۲۱ ج.۴ پیوست د د فرمولهای محاسبه حجم و مساحت ۲۲۳  $\mathsf{Y}\mathsf{Y}\mathsf{Y}$  محاسبه مساحت و حجم روش های محاسبهی مساحت شکل های نامنظم ۲۲۶ د.۲ محاسبه*ی* حجم **۲۲۸** د.۳ حجم قطاع کرہ **۲۲۹** د.۴ تعیین حجم به کمک خطوط تراز ۲۳۰ د.۵

واژهنامه ٢٣٣

فهرست الفبايي ٢٣٩

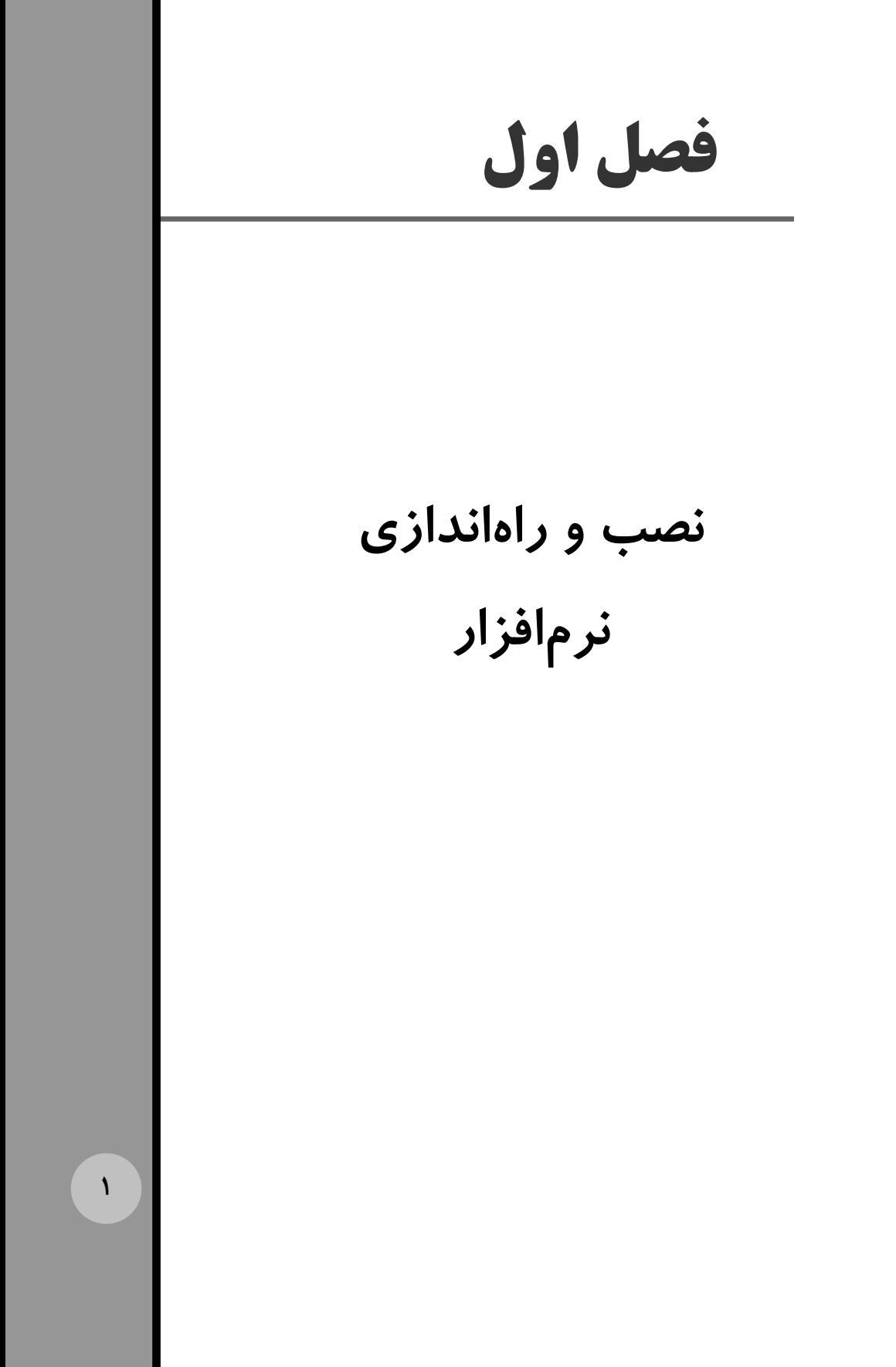